# Adobe Photoshop CC 2019 Crack Mega Torrent Download

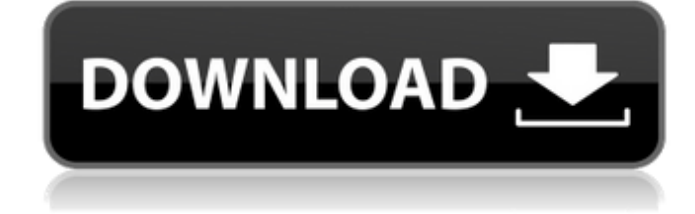

### **Adobe Photoshop CC 2019 Download PC/Windows**

Photoshop was developed by an unknown graphic designer named Martin Margolis in 1984. On April 23, 1988, Margolis gave a short demo of Photoshop to Adobe's then vice president of technology and Adobe's current chief technology officer, Ronald Wayne. The demo impressed Wayne so much that he asked to see Photoshop. Wayne then decided to acquire the company and formed the company Adobe Systems Inc. on May 1, 1988. On May 1, 1988, Adobe debuted Photoshop at an awards event in Chicago, Illinois. The name Photoshop was derived from a series of experiments by Margolis called photoplasty, and many of these experiments occurred on the Macintosh computer. In turn, "photoplasty" was derived from the French phrase le photoposte, which means the photographer post-processed. "Photoshop" was originally trademarked on June 13, 1991. Photoshop 5.0 was released on October 18, 1994. Photoshop 6.0 was released on August 30, 1996. Photoshop 7.0 was released on October 23, 1998. Photoshop CS (Creative Suite) 3 was released on January 23, 2002. Photoshop CS 1.0 was released on September 26, 2002 and released as part of Adobe's Creative Suite. It was the first version released as part of a set of applications. Adobe Photoshop CS 3 was the first version of Photoshop to be released as part of a Creative Suite bundle. Photoshop CS 4 (R) was released on August 30, 2004. Photoshop CS 4 was the first version of Photoshop to come with a stylus, the first version of Photoshop to

include a font manager, the first version of Photoshop to support alpha channels, and the first version of Photoshop to include the "batch export" feature. CS 5 (Win) was released on April 22, 2006. CS 5 was the first version of Photoshop to include the ability to open and save files in formats other than the default DCF (Design Collection File) format. CS 5

was also the first version of Photoshop to be re-released as a subscription-based product. It was the first version of Photoshop to have the ability to edit video and audio. CS 5 was also the first version of Photoshop to be released on the Mac as a digital distribution medium. CS 5.0.5 was released on December 19, 2007. CS 5.5 was released on September 5, 2008. CS 5.5 was also the first version to be released as

#### **Adobe Photoshop CC 2019 Crack+**

In this Photoshop Elements tutorial, we will learn how to edit an image. We will start by opening the photo, as well as, the PSD file. After opening the file, you may want to save the Photoshop file as a backup. You can always refer to the backup of the file to find your original file if you need to restore any image from the file. When you open a Photoshop file, you need to know the name of the file and the file format you want to use to open the Photoshop file. You can save the Photoshop file in the following three ways: Save it to your computer hard drive, Connect to a local printer or scan your graphics to a printer Creating a Photoshop CS1 file: Step 1: Open the file, you are going to work on, from the location where you have saved the file. Step 2: The next step is where we need to identify whether the file is a Photoshop file or not. To identify the type of file, open the file as Photoshop file, you can see the Auto-Save option. Step 3: If you press the option Auto Save, then the file will automatically save itself after the computer window is closed. And the name of the file will end with.psd, for example, abcex4.psd Step 4: Next, we need to create a new Photoshop file. You can open the file and look for the Save As option. The option will be outlined by a blue bracket. Step 5: And if you click on the option Save As, then it will take you to a dialog box. Step 6: Now, you need to give a name to the file. So, it is quite simple to rename the file. If you type the new file name and press Enter. Step 7: The file name is automatically saved. And if you press the Options option, you will see some great features like color tools and creating layers. If you click on the option Yes, you can see all the great features. Step 8: You need to select the file format. For this, first, press the New button. And then, scroll down to the bottom of the Save As dialogue box, you will see the option File Formats. Click on it and you will see a list of available a681f4349e

# **Adobe Photoshop CC 2019 Crack + Activation Code For PC**

baldman wrote:Are we saying that she doesn't have an ability to kneel and command the power of a servant of the Orbs?And if she does, then how is that different from Dividing At The Root? The ability to transform at will doesn't make her any more or less of a Summoner. Apparently, she has the ability to transform anyone she kills. And yes, I have no doubt that we could have the ability to send a creature we control to do our bidding. But frankly, the ability to transform other creatures you control is not the equivalent of a minion. In Dividing at the Root you are empowering a minion. While in Turn and Kneel, you are empowering yourself. Oh, and the no-crit feat from the UA is the same as from the WoTC. I guess we can't have everything. Dividing at the root is a kindred summoner's ability not a procs without the keepers costing, you can focus the mana you get from an orb for that instant, you still need the keeper to hold the orb. As for the blur ability im pretty sure its from At the Root of the World, BtTW has a blur ability where you can make a creature burst forth from your chest. So thats not new. It's not just about hiding extra equipment, it's a way for a summoner to create a pseudo-supernatural ability. My players consider this ability to be very "tinfoil hat" and totally out there, but they can't deny that it would be really useful, and I do think it's justified as an ability outside of summoners. I've ruled that it's only available to summoners (not choosing to ignore it would defeat the effect). I think the shape ability could be used offensively, but it does have to be played defensively. People can certainly spend their keepers/summoning slots on make-shift armor, but it won't be indestructible. Nicklas wrote:The blur ability im pretty sure its from At the Root of the World, BtTW has a blur ability where you can make a creature burst forth from your chest. So thats not new. That's a blur ability, sure, but that's different than the "summon a beast, assign it a role, and it does your bidding.", which is what Turn and Kneel is. Nicklas wrote:

### **What's New In?**

Q: Do you have to pay child support in the United States if your son was born out of wedlock? I was wondering if anybody knew if you have to pay child support for a son who was born out of wedlock in the United States if you're not married to him's mother. I know that in New York City, you're not necessarily required to pay child support for a child who was born outside of wedlock and if you do owe child support, the amount is based on what the State deemed you were capable of financially supporting your child. I was wondering if this varies by State and if anybody knew if the father has to pay child support for a child he doesn't know anything about. A: I was wondering if anybody knew if you have to pay child support for a son who was born out of wedlock in the United States if you're not married to him's mother. Yes, in every state. You are considered the legal parent, whether you are married or not. Exceptions are unlikely to exist, other than situations where the mother is in a precarious legal situation or the father is abusive. Note that there are also similar laws regarding paternity. I know that in New York City, you're not necessarily required to pay child support for a child who was born outside of wedlock and if you do owe child support, the amount is based on what the State deemed you were capable of financially supporting your child. There will be exceptions in the case of something like that, but this is going to depend more on the circumstances of the child rather than the legal status of the parents. And this again depends on the state. /\*\* \* \file override.cpp \* \brief Haskell String Hashing Functions Override. \* \* Copyright (c) 2013-2017 Glenn Maynard \* Distributed under the MIT License. See License.txt in the repo root for license information. \*/ #ifdef \_\_has\_include # include # include #endif #include #include #include #include "FixedHash.h" namespace StringHashOverrides { using std::hash\_value; using std::hash; using std

# **System Requirements:**

C4D 4.0 (2013) OS: Windows 7/Vista/XP (32-bit) Processor: Intel® Core™ 2 Duo E5200 (1.86 GHz) or equivalent; 4 GB RAM Memory: 4 GB RAM Graphics: NVIDIA GeForce GTX 570 (1 GB DDR5) or equivalent; 4 GB RAM DirectX: Version 11 Storage: 6 GB available space Additional Notes: Performance may vary The Bottom Line: The

Related links:

[https://cracfelttricobbire.wixsite.com/changosoundsmar/post/adobe-photoshop-2021-version-22-4-crack-patch-free](https://cracfelttricobbire.wixsite.com/changosoundsmar/post/adobe-photoshop-2021-version-22-4-crack-patch-free-license-key-free-april-2022)[license-key-free-april-2022](https://cracfelttricobbire.wixsite.com/changosoundsmar/post/adobe-photoshop-2021-version-22-4-crack-patch-free-license-key-free-april-2022) <http://dichvuhoicuoi.com/photoshop-express-nulled-download-latest/> <http://movingservices.us/?p=33439> <https://vedakavi.com/adobe-photoshop-express-for-windows/> [https://www.gayleatherbiker.de/upload/files/2022/06/mvAJRBrljg1eVFL47YSc\\_30\\_0ae24f3c0879635b79bfdb43e91d9](https://www.gayleatherbiker.de/upload/files/2022/06/mvAJRBrljg1eVFL47YSc_30_0ae24f3c0879635b79bfdb43e91d9e07_file.pdf) [e07\\_file.pdf](https://www.gayleatherbiker.de/upload/files/2022/06/mvAJRBrljg1eVFL47YSc_30_0ae24f3c0879635b79bfdb43e91d9e07_file.pdf) <https://infernobike.com/adobe-photoshop-2022-version-23-0-keygen-only-torrent-activation-code-download-updated/> <https://touristguideworld.com/adobe-photoshop-2022-version-23-2-mem-patch-license-key-full-free-download/> https://bmanadvocacy.org/wp-content/uploads/2022/06/Photoshop\_2022\_\_Install\_Crack\_For\_Windows.pdf [https://leasetrade.se/wp-content/uploads/2022/06/Photoshop\\_2021\\_Version\\_2243.pdf](https://leasetrade.se/wp-content/uploads/2022/06/Photoshop_2021_Version_2243.pdf) <http://www.pickrecruit.com/adobe-photoshop-cc-2019-crack-exe-file-license-code-keygen-pcwindows/> <https://2z31.com/photoshop-cc-crack-with-serial-number/> <https://lilswanbaby.com/wp-content/uploads/2022/06/trekeig.pdf> [https://favs.favelas.top/upload/files/2022/06/DV943cbOzmQeX99quOAE\\_30\\_85e7c4564e55b38f1a089f912278e525\\_f](https://favs.favelas.top/upload/files/2022/06/DV943cbOzmQeX99quOAE_30_85e7c4564e55b38f1a089f912278e525_file.pdf) [ile.pdf](https://favs.favelas.top/upload/files/2022/06/DV943cbOzmQeX99quOAE_30_85e7c4564e55b38f1a089f912278e525_file.pdf) <https://www.wcdefa.org/advert/photoshop-2022-version-23-0-serial-number-download-latest/> [https://lutce.ru/wp-content/uploads/2022/06/adobe\\_photoshop\\_2021\\_version\\_2200.pdf](https://lutce.ru/wp-content/uploads/2022/06/adobe_photoshop_2021_version_2200.pdf) [https://togetherwearegrand.com/wp-content/uploads/2022/06/Adobe\\_Photoshop\\_2021\\_Version\\_2210\\_3264bit.pdf](https://togetherwearegrand.com/wp-content/uploads/2022/06/Adobe_Photoshop_2021_Version_2210_3264bit.pdf) [https://atmecargo.com/wp-content/uploads/2022/07/Adobe\\_Photoshop\\_2022\\_Version\\_232-1.pdf](https://atmecargo.com/wp-content/uploads/2022/07/Adobe_Photoshop_2022_Version_232-1.pdf) <https://www.medfor.eu/sites/default/files/webform/adobe-photoshop-cc-2015.pdf> [https://vipfun.xyz/upload/files/2022/06/eqqcliDlryn7oJfENd1a\\_30\\_85e7c4564e55b38f1a089f912278e525\\_file.pdf](https://vipfun.xyz/upload/files/2022/06/eqqcliDlryn7oJfENd1a_30_85e7c4564e55b38f1a089f912278e525_file.pdf) <http://yahwehslove.org/?p=6409>